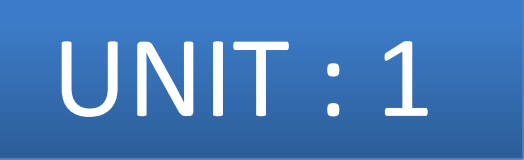

#### Introduction to JAVA Script

**Reference :-** HTML, JAVASCRIPT, DHTMAL AND PHP by IVAN BAYROSS **Chapter :- 8 : Introduction to Java Script**

#### • **Website**

- Intelligent enough to **accept user input** and **dynamically structure web page content** as per user's requirement.
- Content should be dynamic **based on what user wants to see**
- Need for creating **interactive web pages.**
- Web page will accept input from user, based on input customize web page is returned.
- In absence of any user input website must be intelligent enough to return a default web page.
- Environment requires coding techniques
	- **Capable of accepting client's request**
	- **Processing request**
	- **Result of processing passed back to client via HTML pages**

- **Website**
	- Capturing user request is done via **Form.**
	- After capturing input form must have built in technique for **sending information captured back to the server for processing.**
	- This is done via **script (small programs)** that are based on server.

- **Website**
	- Should provide facility for **validating user input.**
	- **Invalid input** will cause data to be sent back to browser from web server.
	- **Repeat visit** of the website for inputting valid values **is tedious**.
	- Need of environment which facilitates **coding that runs in a browser at a client side** for data.

#### • **JAVA Script**

- Have standard programming construct for:
	- Condition checking constructs
	- Case checking constructs
	- Super controlled loop constructs
	- Syntax to create and use memory variables, constants and functions
	- **Object Oriented Programming environment**.
	- Offers **event driven programming**
- **Created by Netscape**
- Netscape Client browser product is called "Netscape Communicator"
- Netscape Server product is called "Netscape Commerce Server"

#### • **JAVA Script**

- $-$  Netscape product  $\rightarrow$  Live Wire,
- Permits **server side Java Script code to connect to RDBMS** (e.g. Oracle, MS SQL server, MySQL, mSQL)
- Also supports non-relational database.

- **Client side JAVA Script**
	- Embedded into standard HTML program.
	- **<SCRIPT>….</SCRIPT>** tag.
	- tag embedded **within <HEAD>…</HEAD> or <BODY>…</BODY>**
	- **Browser** with Javascript enabled will **interpret Java script code.**

- **Capturing user input**
	- **<FORM>….</FORM>** used to create user Request form.
	- **<INPUT>….</INPUT>** used to instantiate HTML objects in HTML form for capturing user data.
- HTML itself is static. HTML allows a very minimum interaction with users by providing hyperlinks.

## JAVA Script

- Object-oriented language
- Allows creation of interactive web pages.

## Advantage of JAVA Script

- **Interpreted Language**
	- No compilation steps, syntax interpreted by browser.
- **Embedded within HTML**
	- Doesn't require special editor, written in any text editor, script can be embedded within html file
- **Minimal syntax – Easy to learn**
	- Simple rules of syntax
- **Quick Development**
	- Doesn't require time consuming compilation, scripts can be developed with short period of time
	- Many GUI elements like alert, prompt, confirm box.

## Advantage of JAVA Script

- **Design for simple, small program**
	- Well suited for simple, small programs
- **Performance**
	- Script are fairly compact and quite small,
	- Minimizes storage requirements on web server and download time for client
	- Require few separate network access as embedded with HTML file.
- **Procedural Capabilities**
	- Condition checking, Looping, Branching etc.
- **Designed for programming user events**
	- Supports Object / Event based programming

## Advantage of JAVA Script

#### • **Easy Debugging and Testing**

- Script is tested line by line as it is interpreted language.
- Errors are listed as they are encountered.
- So appropriate error message along with line number is listed
- So easy to locate errors, make changes and test it again.
- **Platform independence / Architecture Neutral**
	- Completely independent of hardware on which it works.
	- Understood by any Computer with Javascript enabled browser.
	- As browser is for specific platform , Javascript interpretation will be with respect to specific platform.
	- Browser will add platform specific information for Javascript.
	- Developed on Unix machine will work well for Windows machine.

## JAVA Script

• What can JavaScript do 1) JavaScript can change HTML content 2) JavaScript can change HTML attributes 3) JavaScript can change CSS style 4) JavaScript can validate input

## <SCRIPT> tag

- Marks beginning of snippet of scripting code.
- Paired tag
- Attribute  $\rightarrow$  Language
- Purpose : Indicates the scripting language used for writing the snipped scripting code.
- Default is : Javascript for Netscape communicator
- Default is : VB script for Internet Explorer.
- $\bullet$  E.g.

– **<SCRIPT Languge="JavaScript">**

**---------**

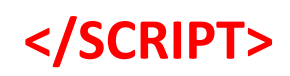

### <SCRIPT> tag

<html> <head> <title> JAVASCRIPT </title> </head> <body> <script language="JavaScript"> document.write("Welcome to JAVA Script"); </script> </body> </html>

### Variables and Constants

- <**HEAD>...</HEAD>** is ideal place  $\rightarrow$  Create Javascript variables and constants.
- As head of HTML document is always processed before body.
- Attempt to use any variable before it is defined will give error.
- Variables  $\rightarrow$  used to store values, have a name associated with them via which they can be referenced later.

## Variables and Constants

- **<html>**
- **<head>**
- **<script>**
- **var name=prompt("enter your name");**
- **document.write("Welcome "+name + " to java script");**
- **</script>**
- **</head>**
- **<body>**
- **</body>**
- **</html>**

## Variables and Constants

#### • **Variables**

- Begin with upper case letter , lower case letter, underscore character, dollar sign character.
- Remaining characters can consist of letter, underscore, dollar sign or digits.
- Variable names are case sensitive.
- If two words used then start first letter of first word in lower case and first letter of second word in upper case
	- E.g. variableName.
- Doesn't allow data type of variable to be declared when variable is create.
- Same variable may be used to hold different types of data at different times when javascript code runs.

- Supports four primitive types , complex types such as arrays and objects.
- Literals are fixed values, provides value in a program.
- Number
	- Consists of integer and floating point numbers and special NaN (Not a Number) value.
	- Integer literal can be represented in : decimal, hexadecimal, Octal form.
	- Floating point literal : used to represent very large or very small numbers,
		- E.g. 12.10, 2E3, 0X5F (12.1, 2000,95)

- **Boolean**
	- Consist of logical value **true and false.**
	- Supports pure Boolean type consist of two values.
	- Logical operators can be used in Boolean expressions.
	- Automatically converts the boolean values true and false into 1 and 0 when used in numerical expressions.
	- Example : var d=10+true;
	- Here d will hold value 11.

- **String**
	- Consist of string value enclosed in single or double quotes.
	- Sequence of zero or more characters.
	- E.g. "24, abc nagar, Banglore" Valid
		- "abc' invalid.
	- To include quote character in string it must be preceded by the backslash (\) escape character.

#### • **Null**

- Identifies null, empty or nonexistent reference.
- Used to set variable to initial value.
- Prevents from error which is caused by use of un-initialized variable.
- Automatically converted to default value of other type when used in expression.

- **Type casting**
	- Variables are loosely cast.
	- Type of variable is implicitly defined based on literal value assigned to it.
	- E.g. "Total amount is " with literal 1000 results to string
	- 10.5 "10" results in floating point literals 0.5.

## Creating Variables

- **Variable can be created to hold any type of data.**
- **Syntax :**
	- **var <variable name> = value ;**
- **Example:**
	- **var first\_name;**
	- **var last\_name="sanghvi";**
	- **var phone = 123456123;**
	- **[Example](E:/HTML_my/JavaScript/number.html)**

- Capable of storing sequence of values.
- Values are stored in indexed location within the array.
- Length of array is number elements that an array contains.
- Individual elements of array are accessed by name of array followed by index value of array element enclosed in square brackets.

- Array must be declared before it is used.
- Syntax:
- **var arrayname=["item1","item2",….]; var arrayName = new Array(Array length) var arrayName = new Array()**
- Example:

**cust\_Orders = new Array(); cust\_Orders[50] = "test"; cust\_Orders[100] = "test1";**

- Encounter reference to order[50], will extend the size of array to 51 and initializes order[50].
- Even if array is initially created of fixed length it still be extended by referencing elements that are outside the current size of the array.
- This is done same manner as with zero-length arrays.

- Dense array
	- Created with each of its elements being assigned a specific value.
	- E.g. arrayName = new Array(value0,value1,………,valuen)
	- Elements starts with 0 index
- Join()
	- return all elements of the array joined together as single string.
	- $-$  Takes one argument  $\rightarrow$  a string to be used as separator between each element in the final string.
	- Default is comma-space
- Reverse()
	- Reverses the order of the elements in the array
	- [Example](E:/HTML_my/JavaScript/joindemo.html) <sup>28</sup>

- Element of Array
	- No restriction on the values
	- Values can be of different types or can refer other array object
	- [Example](E:/HTML_my/JavaScript/arraywithdifferentvalue.html)
- Length property
	- Arrays are implemented as objects
	- Objects are name collection of data that have properties and methods.
	- Property returns a value  $\rightarrow$  state of an object
	- Method use to read / modify data contained in object's property.
	- Length is property of array.
	- $-$  To access property  $\rightarrow$  objectname.propertyname.

### Operators & Expressions

- Operator
	- Used to transform one or more values into a single resultant value.
	- Value to which operator is applied is operand
- Expression
	- Are evaluated to determine the value of the expression.

### Arithmetic Operator

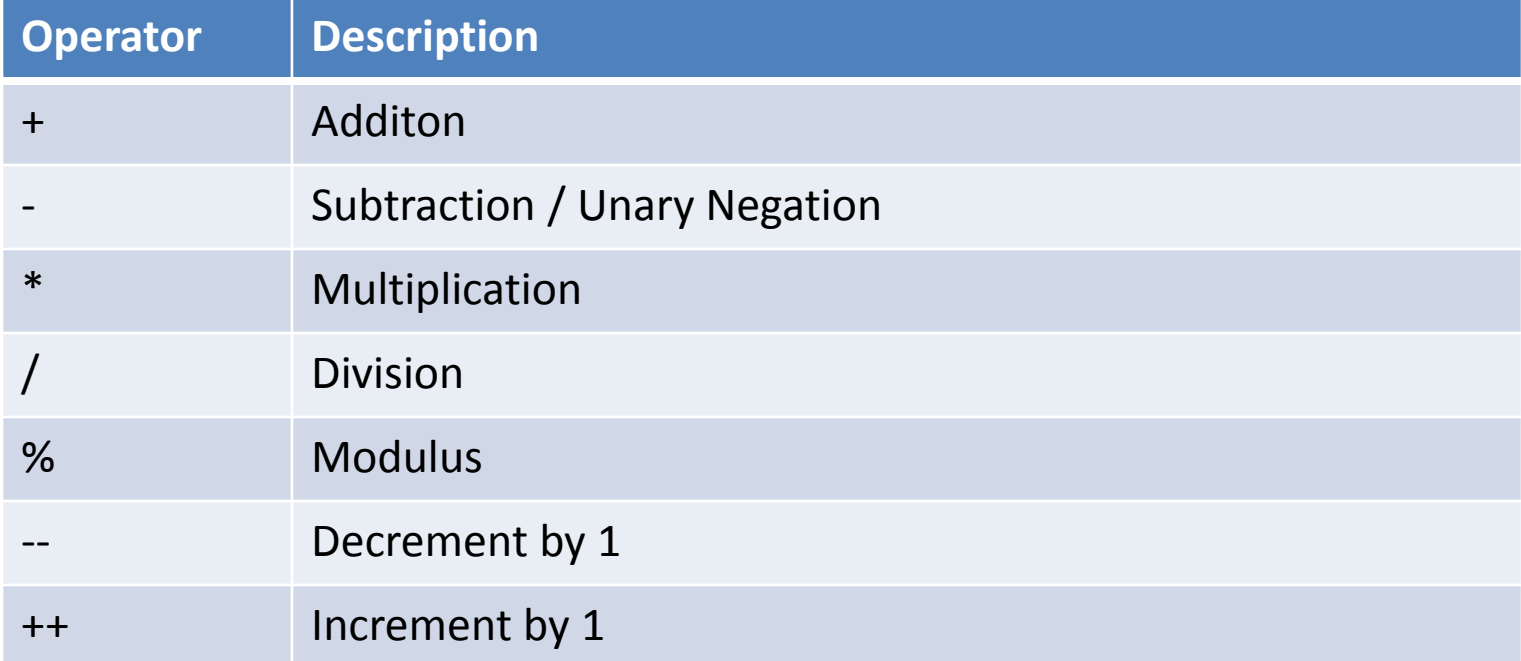

#### [Example](E:/HTML_my/JavaScript/Arithmetic.html)

## Logical Operator

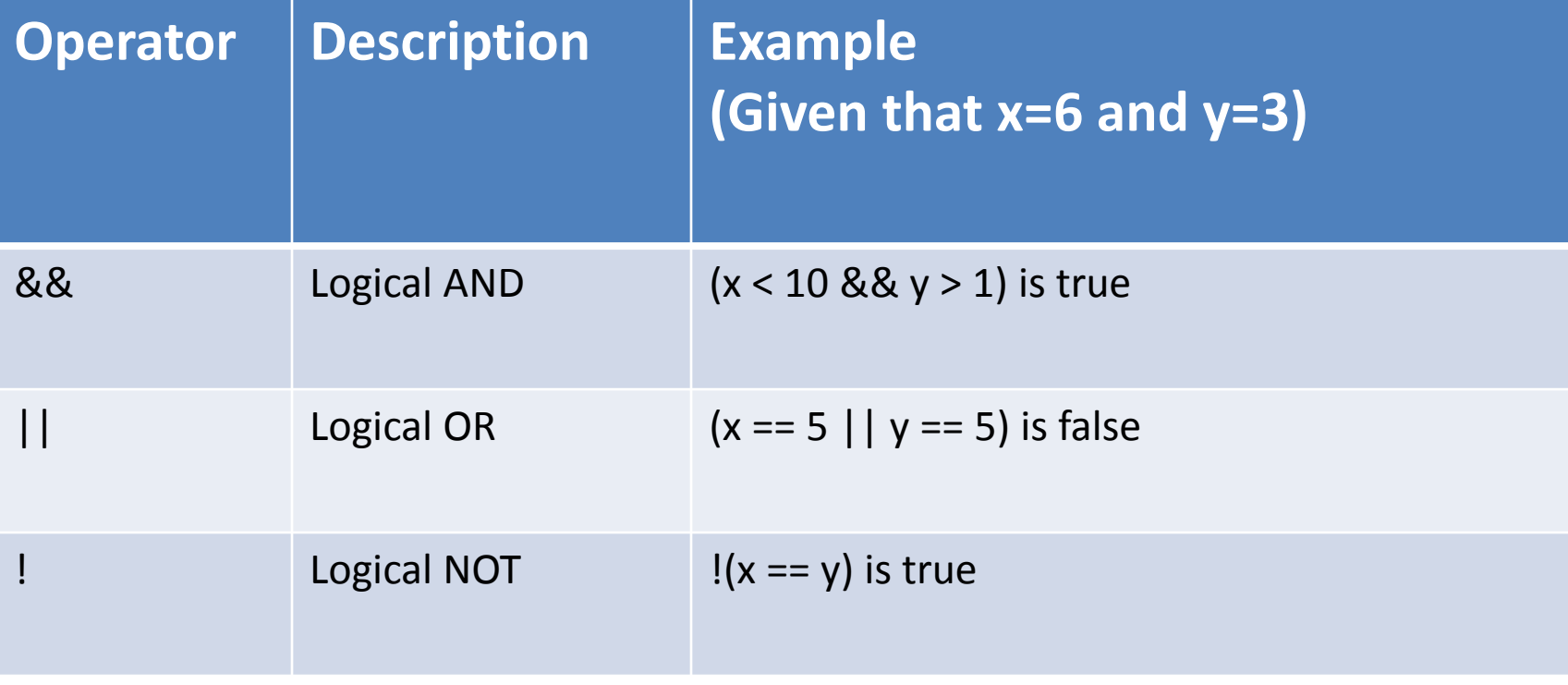

#### Comparison Operator

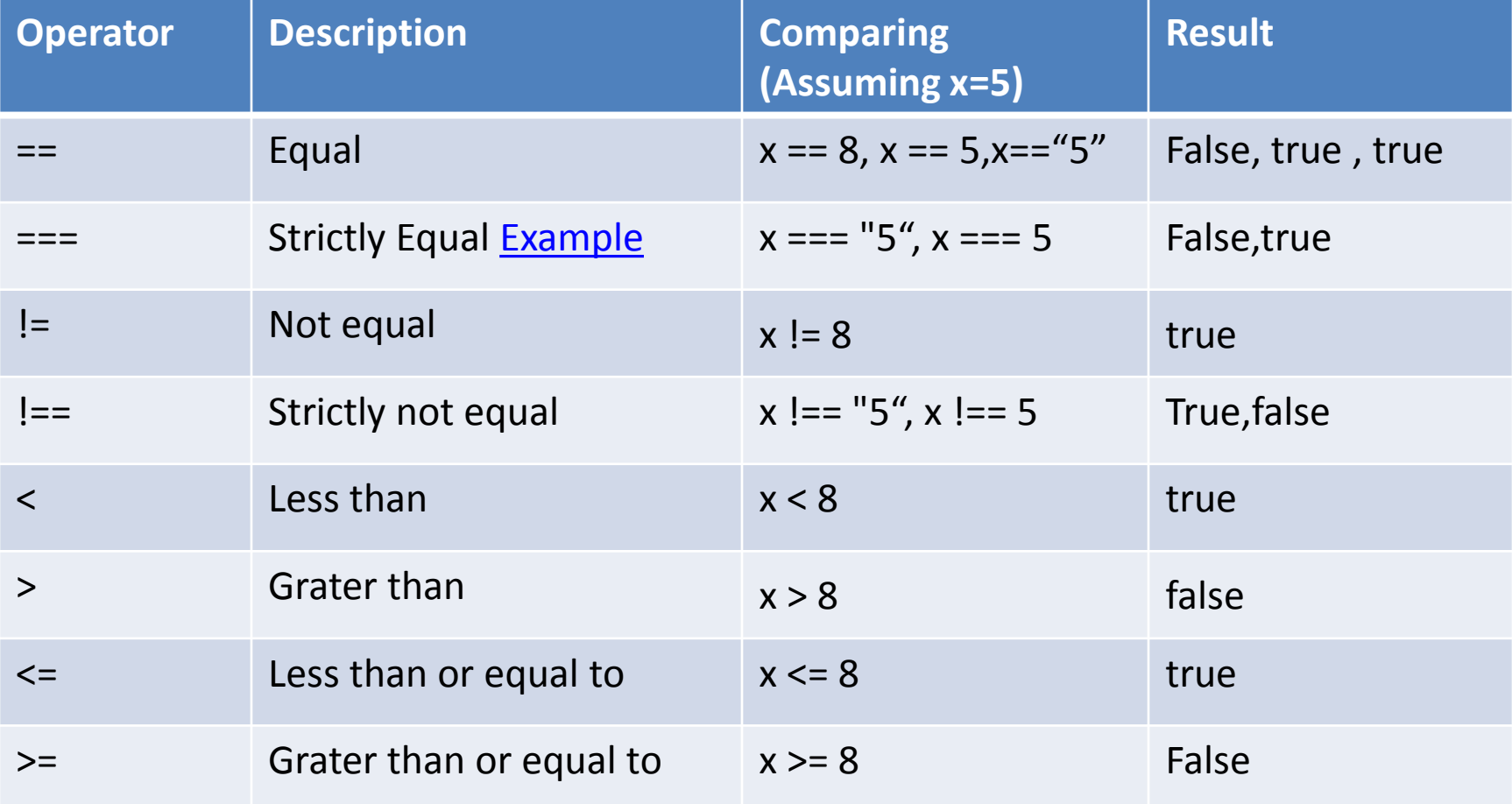

#### Assignment Operator

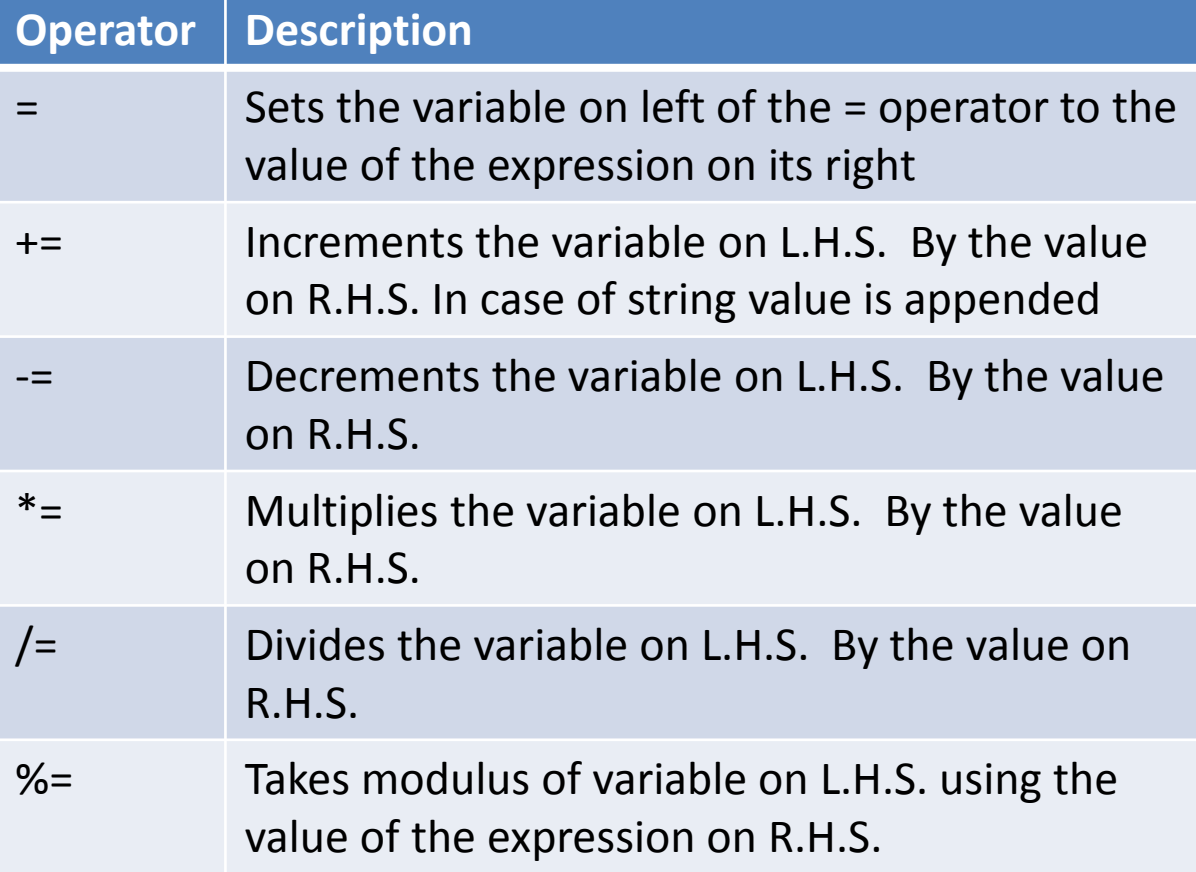

### String & Conditional Expression operator

#### • String

- Used to perform operations on string.
- Javascript supports **+** string concatenation operator.
- Used to join two strings.

#### • Ternary operator

- Condition ? Value1 : value2
- Must return value true or false.
- Example :

```
var age=14;
var voteable = (age < 18) ? "Too young" : "Old enough";
document.write(voteable);
```
## Special Operator

- delete operator
	- Used to delete property of an object or an element at an array index.
	- E.g. delete stud[5] will delete sixth element of array stud.
- new operator
	- Used to create an instance of an object type.
- void operator
	- The void operator is used to evaluate a JavaScript expression without returning a value.
	- Example :

<a href="javascript:void(alert('Thank you.'))">

Click here to see a message </a>

## Javascript Programming Construct

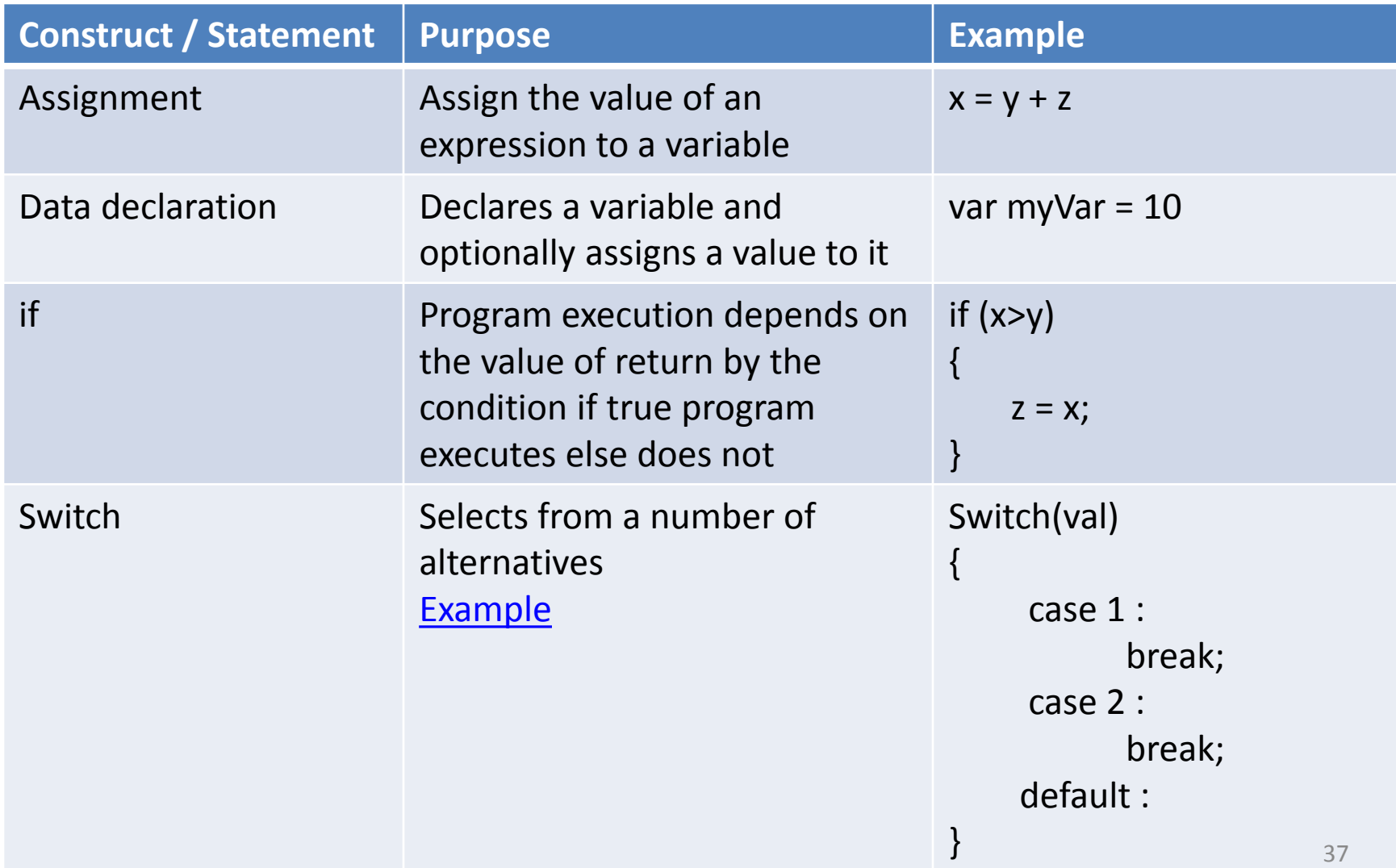

## Javascript Programming Construct

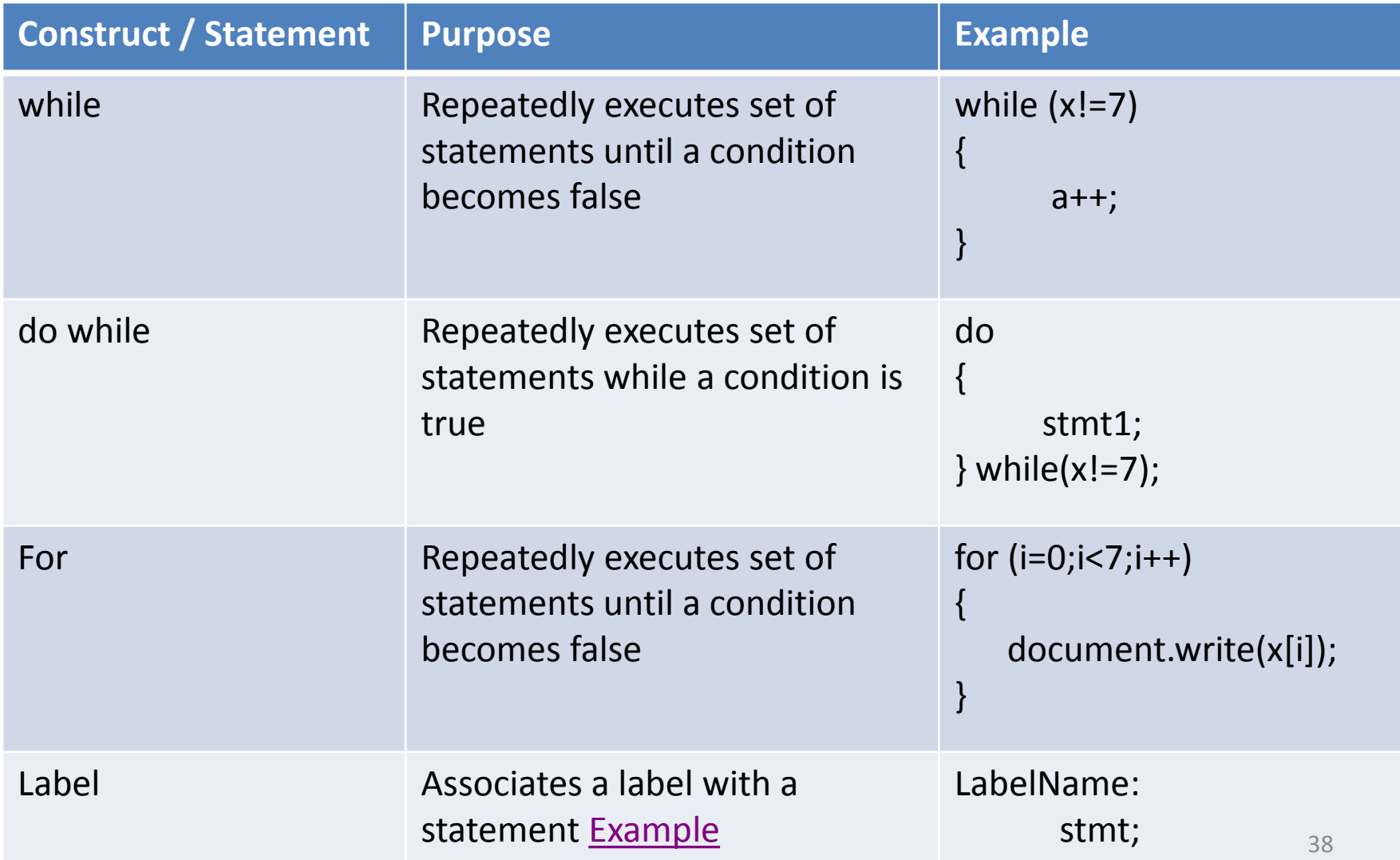

## Javascript Programming Construct

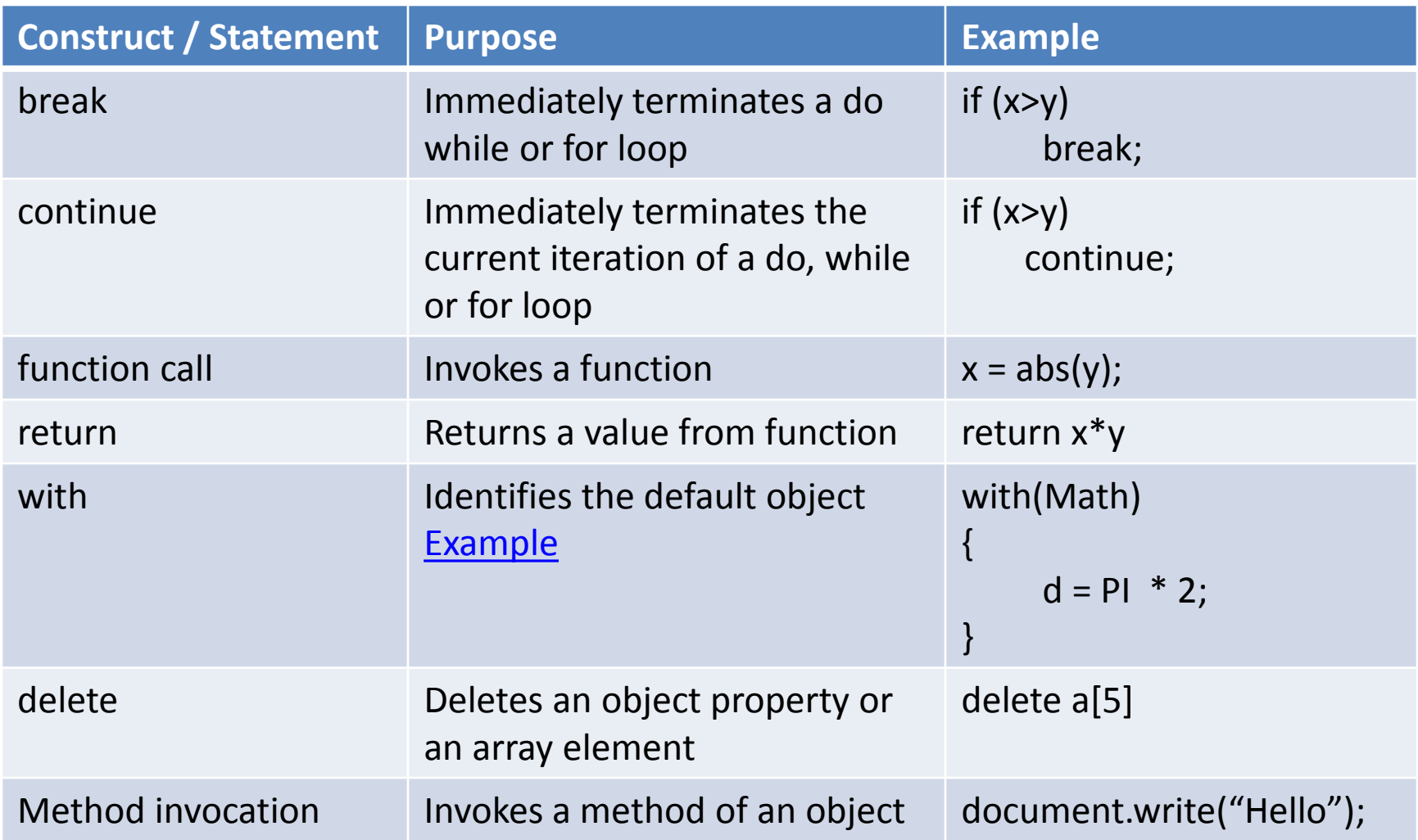

## Functions

- Blocks of JavaScript code designed to do specific task and often return value.
- May take zero or more parameters

## Built – in Functions

- Type conversion functions
	- **eval()**
		- Used to convert string expression to numeric value
		- E.g. var a = eval(" $10*10+5"$ );
	- **parseInt()**
		- Used to convert a string value to an integer.
		- Return first integer contained in the string
		- Return 0 if string doesn't begin with an integer.
		- E.g. var a = parseInt("123xyz");  $\rightarrow$  Result a will contain 123
		- var a = parseInt("xyz");  $\rightarrow$  Result a will contain NaN.

## Built – in Functions

- Type conversion functions
	- **parseFloat()**
		- Return first float contained in the string
		- Return 0 if string doesn't begin with an integer.
		- E.g. var a = parseFloat("1.23xyz");  $\rightarrow$  Result a will contain 1.23
		- var a = parseFloat("xyz");  $\rightarrow$  Result a will contain NaN.

#### • Declaring functions

- Declared and created using function keyword.
- Contains
	- Name of a function
	- List of parameters
	- Block of javascript code that defines what the function does
- Syntax :

{

}

function function\_name(parameter1,parameter2….)

block of code.

Case sensitive; Can include underscore, has to start with a letter

#### • Place of Declaration

- Can be declared anywhere within HTML file
- $-$  Preferably IN <HEAD> ... </HEAD>  $\rightarrow$  ensures all functions will be parsed before they are invoked.
- If called before it is declared / parsed will lead to error.
- Passing Parameters
	- Values are listed in parentheses separated by comma.
	- During declaration function need to be informed about the no. of values that will be passed.

[Example](E:/HTML_my/JavaScript/udf.html)

#### • **Variable scope**

- Parameter are local to the function.
- Come into existence when function is called and cease to exist when function ends.
- Any variable declared within function will have scope within it.
- If declared outside body of function then available to all stmt. of script.
- If global and local variable have same name then if used within function then local will get priority over global variable.
- [Example](E:/HTML_my/JavaScript/variablescope.html)

#### • Return value

- return statement is used to return value.
- Any valid expression that evaluates to single value can be returned.
- Example :

```
function cube (number)
```

```
{
```

```
return number * number * number;
```

```
}
```
– [Example](E:/HTML_my/JavaScript/funwithreturn.html)

- Recursive function
	- Function calls itself.
	- If-else construct can prevents infinite recursion.
	- Example:

}

```
function factorial(number)
```

```
{
    if (number>1)
     {
             return number * factorial(nuber-1);
     }
     else
             return number;
```
## Dialog Boxes

- Provides ability to pick up user input or display small amount of text
- Appears as a separate window.
- Three types of dialog box:
	- Alert Dialog Box
	- Prompt Dialog Box
	- Confirm Dialog Box

# Alert Dialog Box

- Purpose : To display a cautionary message or display some information.
- Takes single string argument.
- Displays string passed
- Have "OK" button
- Will not continue processing until OK is clicked.
- **Example:**
- <script>
- alert("Thank You...")
- document.write("Welcome to java script");
- </script>

## Prompt Dialog Box

- Purpose : To get input from user which allows user interaction.
- Prompt Dialog box
	- Displays predefined message
	- Displays textbox and accepts user input
		- Can pass the text back to Javascript
	- Displays "OK" and "Cancel" button.
	- Program execution gets halt until user clicks OK or Cancel button.
- Prompt() method has two parameters
	- A message to be displayed as a prompt to the user.
	- Any message to be displayed in textbox(optional)

Syntax :

prompt("<msg>","<default value>");  $\qquad \qquad \text{so}$ 

# Confirm Dialog Box

- Purpose : Serves as a technique for confirming user action.
- Confirm Dialog box
	- Displays predefined message
	- Displays "OK" and "Cancel" button.
	- Program execution gets halt until user clicks OK or Cancel button.
	- "OK" causes TRUE to be passed to program and
	- "Cancel" causes FALSE to be passed to the program

Syntax :

```
confirm("<message>");
```